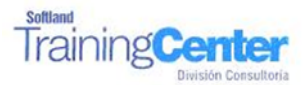

# **Curso Técnico y Práctico Del Sistema CRM Softland Erp. Básico**

# **Objetivos:**

**El objetivo de este proceso es informar los pasos que se realizan para la correcta puesta en marcha del Sistema CRM Softland Erp.**

**Detalle de las sesiones a realizar:**

**1ra Sesión. Horas de Sesión 4hrs.**

**Objetivos. - Exponer las funcionalidades del sistema. Ingresar los Parámetros Ingresar las Encuestas**

### **Actividades**

**1. Charla Informativa o Levantamiento**

**En esta charla deben participar las personas responsables del proyecto y se debe exigir que el personal con el cual trabajaremos, deberá saber todo lo referente a la fuerza de Ventas.**

**Exponer los diferentes módulos del sistema.**

**a. Acción de Marketing** 

**b. Encuestas**

**c. Ventas / Oportunidades**

**2. Definir e ingreso de los parámetros:**

- **a. Conceptos de Pérdidas**
- **b. Acción de Marketing**
- **c. Origen de Contactos**
- **d. Tipos de Compromisos**
- **e. Grupos de Trabajos.**

**3. Llenar las tablas básicas faltantes, ejemplo: Vendedor, Cargos, Giros, Ciudad, etc.**

# **Tarea.**

**El cliente deberá ingresar el punto 2 de esta actividad según las necesidades reales de la empresa.**

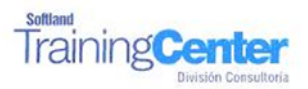

# **2da Sesión. Horas de Sesión 4hrs.**

## **Objetivos.-**

- **Crear Encuestas**
- **Ventas y Oportunidades.**

### **Actividades**

- **1. Revisión de la tarea**
- **2. Ingresar a Encuestas**
	- **a. Configuración de Encuestas : Se explicara la creación de encuestas, ingresando 5 tipos de encuestas,**
- **3. Ventas / Oportunidades: Ingreso de E-CRM, se realizará ejemplos y se explicará uno a uno los campos y botones de consultas**
	- **a. Acción de Marketing**
		- **b. Ficha**
		- **c. Histórico / Historial / Descripción**
		- **d. Ventas**
		- **e. Información Comercial Cliente Potencial**
		- **f. Grado de Avances del negocio**
		- **g. Fecha prevista del cierre**
		- **h. Estado.**

### **Configuración de usuario**

- **a. Definición de Usuario**
- **b. Definición de Perfiles**
- **c. Permiso por Proceso**
- **d. Cambio de Password**